## Pc Atnsoft Utorrent Iso 32bit Latest Nulled

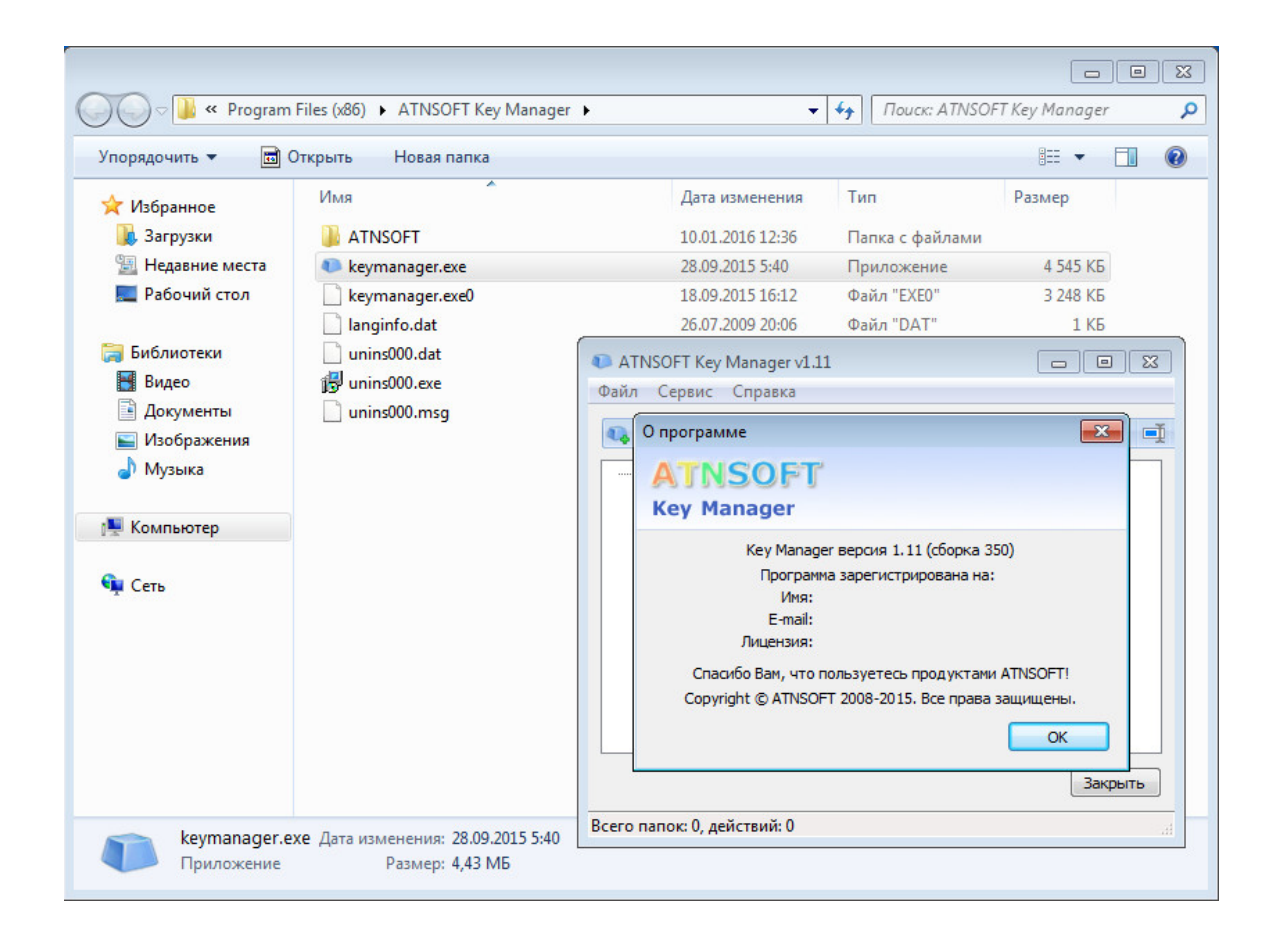

DOWNLOAD: https://byltly.com/2iklrp

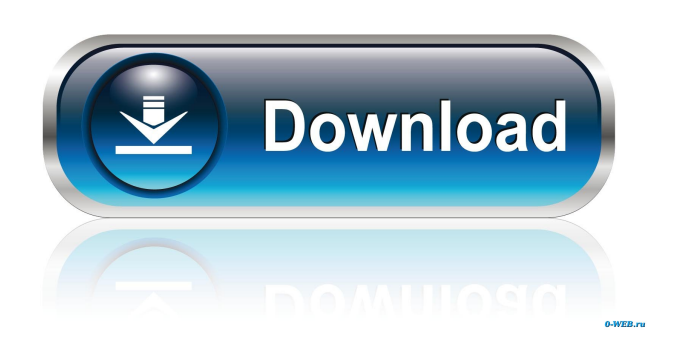

 So, be sure to include the following code in every notebook to generate your plot: import pandas as pd import matplotlib.pyplot as plt from matplotlib.finance import quotes from matplotlib.finance import plot\_bar from scipy import optimize To explore the parameters of the model, the most powerful way is to create a grid over the parameter ranges for each parameter, and plot each parameter on its own plot, overlaid with the other parameters. Since we are training a machine learning algorithm, we need to control for which parameters are trained and which are not. So, we'll hold out an equal number of pairs for each experiment as the number of parameters. For this task, we need to fit the data with a mixture of 2 Gaussians. The first 2 plots in the figure below show the trained model parameters. The best Gaussian mixture model for the data can be described by a mixture of two Gaussian densities. In the figure below, each gray line is a Gaussian density in which the top half of the plot is for an example of the second Gaussian density, and the bottom half of the plot is for an example of the first Gaussian density. So, we have a mixture of 2 Gaussians. Now we need to use the 3 parameters that are trained to try and predict the missing pairwise values. We can plot the mean of the 2 fitted Gaussian densities, and compare this to the actual mean value. And here is the result: Fit the data with a Gaussian mixture model Examine fit for each of the parameters Plot the mean of each fitted Gaussian mixture model Now, we train a regression model using these 3 parameters. We can plot the predicted data against the actual data. We can repeat this process for all of our 15 parameters. We use the same code for each plot. So, our new figure is as follows: Trained the data with a mixture of 2 Gaussians Plot predicted data against actual data The parameters that appear in the plots are the ones that have not been trained yet. Now, we can plot the trained data with the parameters that have been trained against the actual data, and plot the predicted data against the actual data. So, here 82157476af

> [The Qarib Qarib Singlle movie utorrent](http://abaldo.yolasite.com/resources/The-Qarib-Qarib-Singlle-movie-utorrent.pdf) [portugal 1111 conquista soure jogo pc 26](http://plodabel.yolasite.com/resources/portugal-1111-conquista-soure-jogo-pc-26.pdf) [codejock controls v15.0.1 ocx download for windows](http://treastenwei.yolasite.com/resources/codejock-controls-v1501-ocx-download-for-windows.pdf)